## **Fábrica de Noobs**

## Esteganografia – Spammimic

Algumas formas de esteganografia não se utilizam de programas ou técnicas de substituição de bytes para esconder dados. Nessas situações, são utilizados conceitos matemtyuáticos e padrões lógicos para enviar mensagens camufladas de outra mensagem totalmente inocente.

Por exemplo, podemos sublinhar letras ou palavras de um livro para formar uma mensagem e permitir a comunicação oculta entre dois interlocutores. Essa técnica também é chamada de esteganografia linguística

> In the midway of this our mortal life, I found the in a gloomy wood, astray Gone from the path diedt: and e'en to tell It were no easy task, how savage wild That forest, how robust and rough its growth, Which to remember only, my dismay Renews, in bitterness not far from death. Yet to discourse of what there good befell, All else will I relate discover'd there. How first I enter'd it I scarce can say  $06081913030629170827$   $\Rightarrow$  meet at dawn

Em nível mais avançado, o site Spammimic [\(http://www.spammimic.com\)](http://www.spammimic.com/) nos permite camuflar o conteúdo de uma mensagem em um texto de spam ou chave pgp, tornando-o irreconhecível e traduzível apenas a partir do serviço.

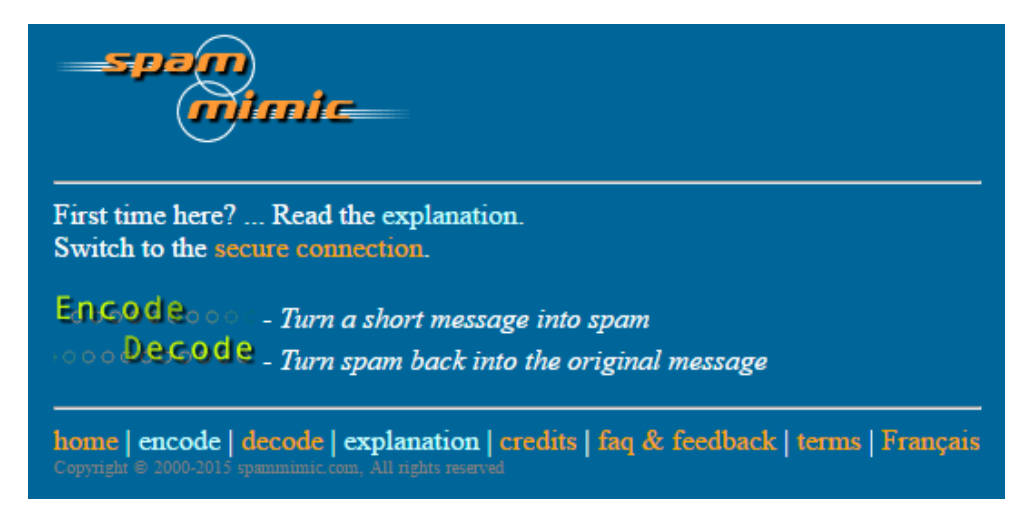

Na opção encode, basta escrever a mensagem e clicar no botão. O programa então nos retornará um texto característico de mensagens de spam, que costuma passar de forma imperceptível na internet.

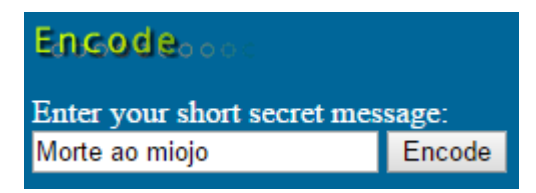

O mesmo pode ser alterado em funções de seus espaçamentos, mas uma simples mudança de caracteres irá descaracterizar toda a mensagem original, tornando-a irreconhecível.

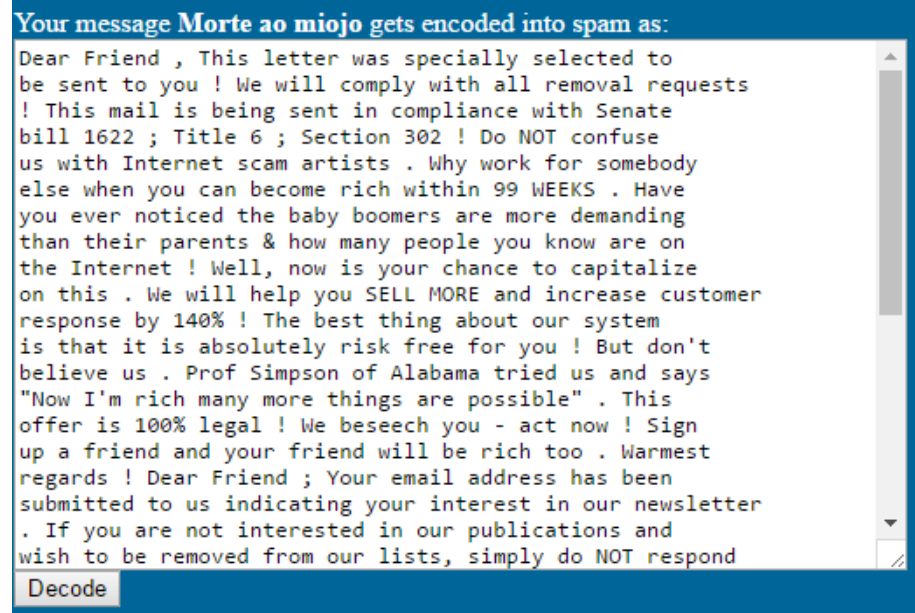

Já a opção Encode as spam with a password permite realizar a mesma operação, mas com uma senha para decodificação da mensagem.

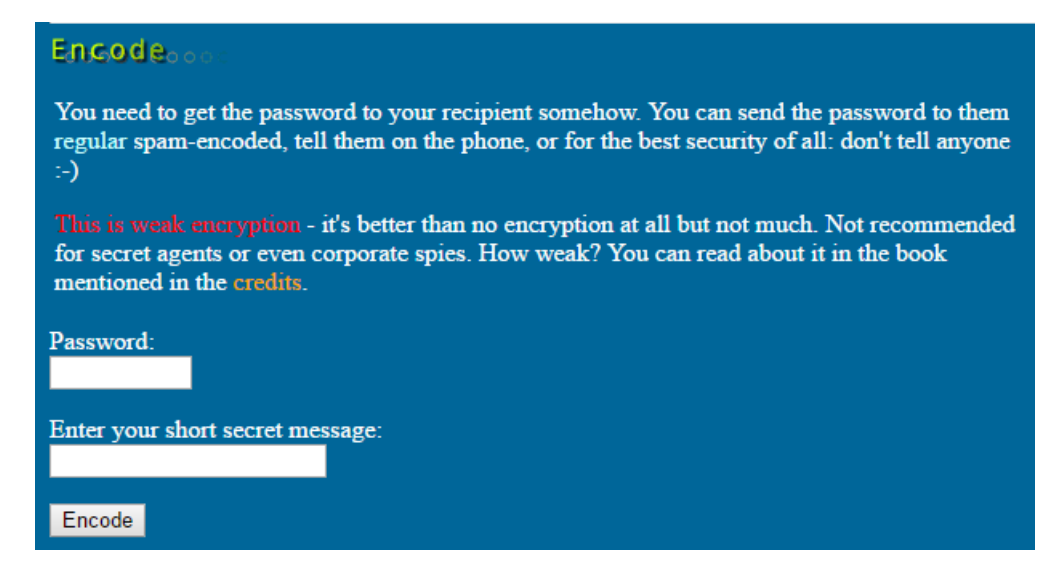

Podemos também codificar o texto em uma chave PGP através da opção Encode as fake PGP.

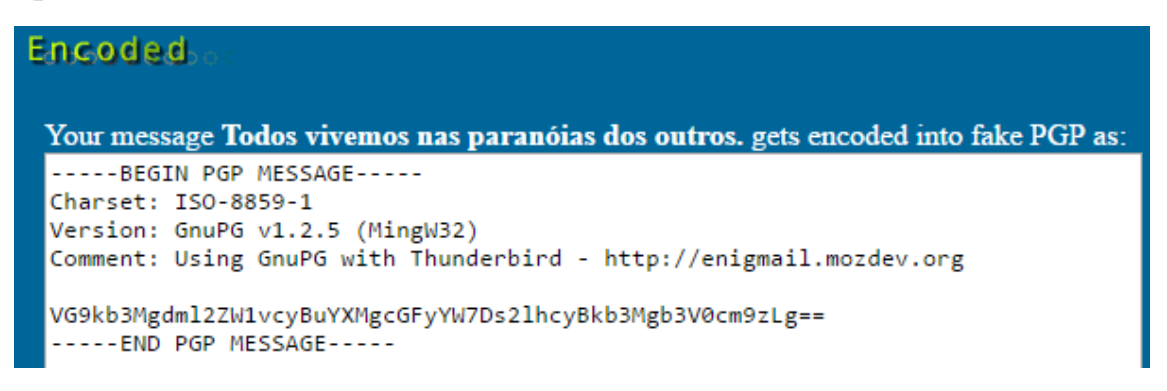

E, por fim, a ferramenta Encode as space permite que insiramos uma mensagem para ser camuflada em qualquer texto, preferencialmente parte de algum livro.

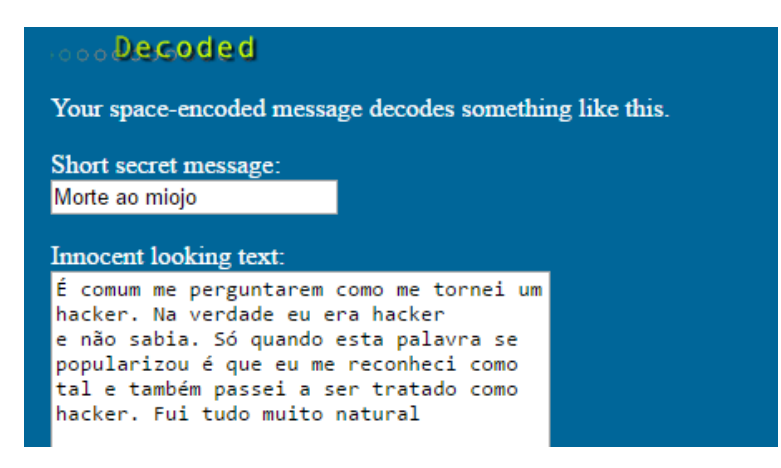

A codificação é feita a partir da inserção de "espaços especiais" no final (e durante) a mensagem. Esses espaços podem ser observados ao inserir a mensagem no bloco de notas, e são eles que permitem a posterior decodificação.

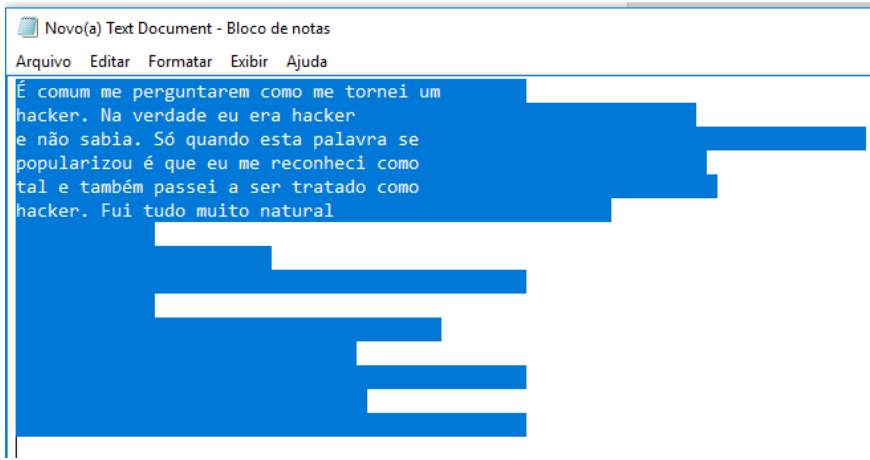

Desafio o leitor a descobrir o resto da lógica utilizada para a codificação. Por que eu juro que tentei, mas não consegui.